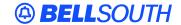

#### **BellSouth Interconnection Services**

675 West Peachtree Street Atlanta, Georgia 30375

# Carrier Notification SN91083227

Date: July 16, 2002

To: Competitive Local Exchange Carriers (CLECs)

Subject: CLECs – Update to the BellSouth Business Rules for Local Ordering (BBR-LO),

Issue, 10.6current - Type of Service (TOS) Field for COIN Application

This is to advise that the BBR-LO, Issue 10.6current, is scheduled to be posted to the BellSouth Interconnection Service's Web site on Monday, August 26, 2002. The BBR-LO update includes the TOS field in the Data Element Dictionary for ordering COIN service.

This update primarily affects documentation changes for ordering COIN Unbundled Network Element-Platform (UNE-P) service via the Local Exchange Navigation System (LENS). Currently, there is a NOTE indicating that for LENS ordering of COIN UNE-P service, the TOS of 1BF will be used. The following change is effective immediately for ordering of UNE-P COIN service using the LENS application:

\* = Use 1BF for COIN UNE-P conversions LENS users only.

\*\* = Request for UNE-P COIN ACT of N; LENS users only, must be submitted manually.

Please refer to the attachment for the complete TOS field.

A summary of all changes within this document will be listed in the Revision History Section. This update can be found at the BellSouth Interconnection Service's Web site in the Customer Guides Section located at:

http://www.interconnection.bellsouth.com/quides/index.html

Please contact your BellSouth Support Manager with any questions.

Sincerely,

## ORIGINAL SIGNED BY MATTHEW STONE FOR JIM BRINKLEY

Jim Brinkley – Senior Director BellSouth Interconnection Services

Attachment

This document highlights the Type of Service (TOS) field update for COIN in the BellSouth Business Rules for Local ordering (BBR-LO), Issue 10.6current, scheduled to be posted to the BellSouth Interconnection Services' Web site on Monday August 26, 2002.

CRB-CR-3332 / CCP-CR0864

## Local Service Request (LSR)

Administrative Section Fields

# Type of Service (TOS)

Identifies the type of service for the line ordered. The type of service identifies the end user account as business, residential or government.

## **Valid Entries**

| Entry                   | Description                                                                          |
|-------------------------|--------------------------------------------------------------------------------------|
| 1st Character (type)    | 1 = Business *                                                                       |
|                         | 2 = Residence                                                                        |
|                         | 3 = Government                                                                       |
|                         | 4 = Coin **                                                                          |
| 2nd Character (product) | A = Multi-Line (Not Applicable for Complex Service.)                                 |
|                         | B = Single Line (Not Applicable for Complex Service.)*                               |
|                         | C = Coin **                                                                          |
|                         | D = All other complex services                                                       |
|                         | E = BellSouth® Centrex ®, BellSouth® ESSX®, BellSouth® MultiServ®, and UNE-P Centrex |
|                         | H = ISDN-BRI                                                                         |
|                         | J = PBX Trunk                                                                        |
|                         | P=LINE SPLITTING                                                                     |
|                         | R = Line Share                                                                       |
|                         | - (hyphen) = not applicable                                                          |
|                         | 9 = EELs                                                                             |

| 3rd Character (class) or (Not Applicable) | M = Measured                |
|-------------------------------------------|-----------------------------|
|                                           | F = Flat Rate *             |
|                                           | G = Message                 |
|                                           | - (hyphen) = not applicable |
|                                           |                             |
| 4th Character<br>(Manual Only)            | W = WATS                    |
|                                           | S = Toll Free Dialing       |
|                                           | R = Remote Call Forwarding  |
|                                           | - (hyphen) = not applicable |
|                                           |                             |

## **CAUTION**

\* = Use 1BF for Coin UNE-P conversions LENS users only.

\*\* = Request for UNE-P COIN ACT of N; LENS users only, must be submitted manually.

## **Data Characteristics:**

**Manual:** Up to 4 alpha/numeric characters **Electronic:** 3 alpha/numeric characters

Example: Manual 1AM

1AM-

Electronic 1AM

Conditional Usage Notes: None

## **Business Rules:**

Rule 1: TOS third character must *not* be F, if REQTYP = F.

Rule 2: If TOS first character is '2', the second character must be A, B, H, J, R or hyphen ( - ).

Rule 3: If TOS first character is '1', '2' or '3', the second character must not be a "C".

Rule 4: If TOS first character is '4', the second character must be "C".

Rule 5: TOS third character must be " - " (hyphen) if REQTYP = A, B, or C.

- Rule 6: TOS second character must be "D" when REQTYP = N.
- Rule 7: If REQTYP = P, the 2nd character of the TOS field must be "E".
- Rule 8: When the 2nd character of the TOS field is "E", the 1st character cannot be 2 or 4.
- Rule 9: TOS third character must be "F" (Flat Rate) when ordering SynchroNet® service.
- Rule 10: For REQTYP A, valid TOS entries are 1A-, 1B-, 1R-, 1P-, 2R-, 2P- and 19-.
- Rule 11: When both PBX and DID Trunks are on the same request, the second character of the TOS should be "J".
- Rule 12: For REQTYP B and C, the TOS field must reflect the service that is *currently* on the BellSouth CSR.
- Rule 13: If REQTYP = M (for UNE-P Centrex) the 2nd character of the TOS field must be "E" and the 3rd character must be "M".
- Rule 14: When REQTYP=E (WATS) the 2nd character of TOS is D and the 4th character must be W.
- Rule 15: When REQTYP=E (TFD) the 2nd character of TOS is D and the 4th character must be
- Rule 16: The Fourth Character in this field is only valid on Manually processed LSRs, prohibited with REQTYP B and C/NPT = D (LNP).
- Rule 17: If the data in the LNECLS SVC field is a business class of service, then the first character of the TOS must be 1.
- Rule 18: If the data in the LNECLS SVC field is a residence class of service, then the first character of the TOS must be 2.
- Rule 19: When REQTYP =E or M, the 4th character of "R" is required when ordering Remote Call Forwarding Service.